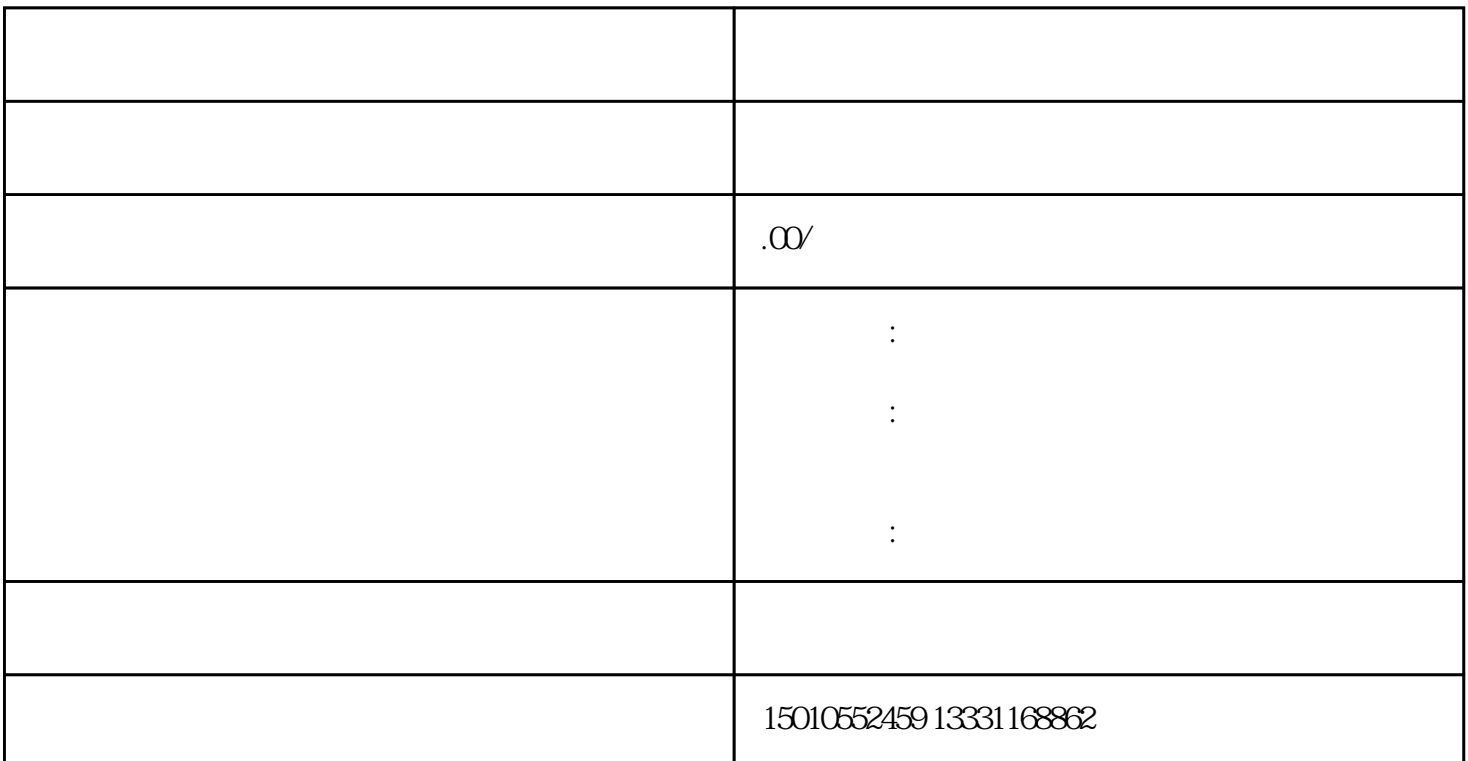

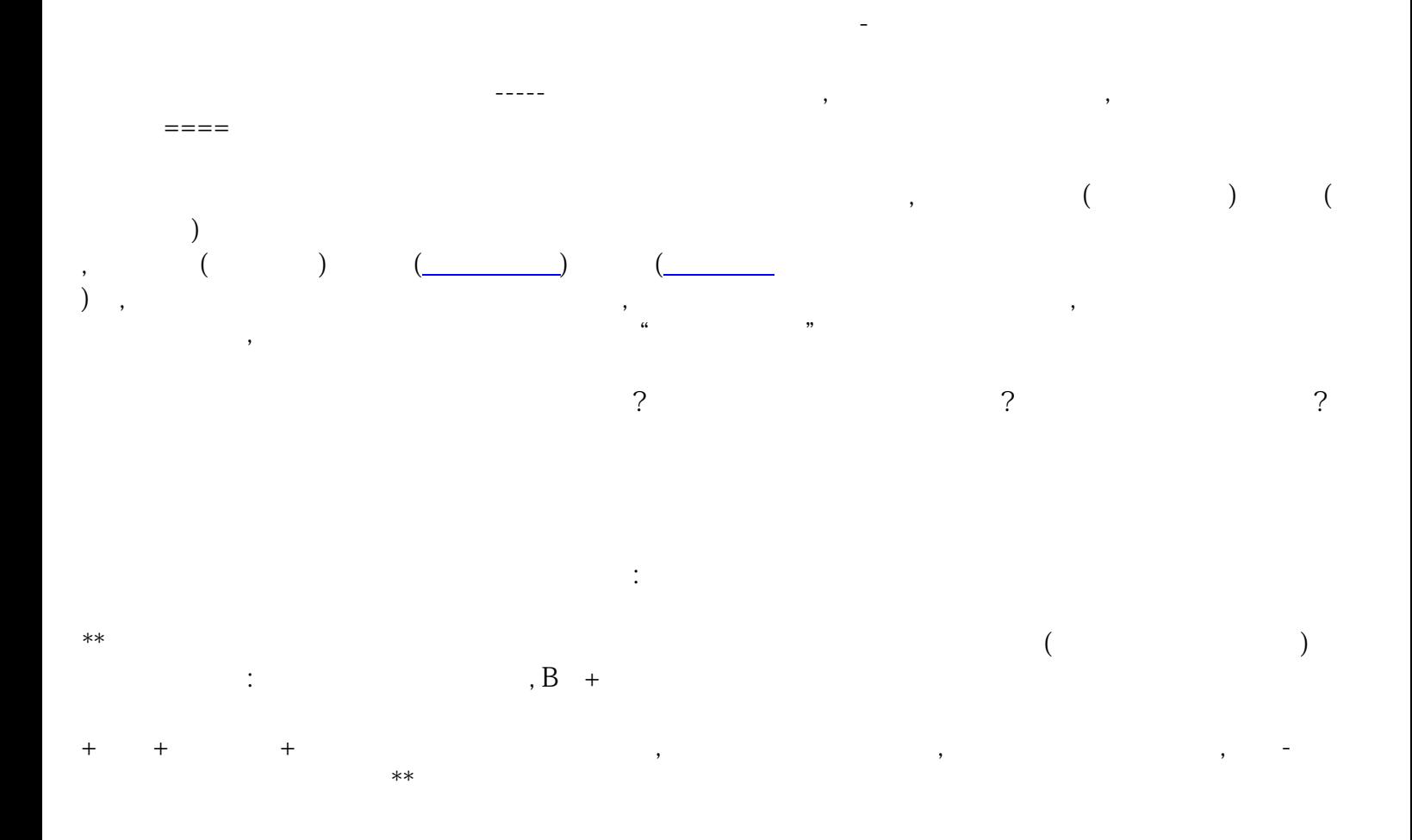

 $: 5$ 

- 
- $\pm$
- 进北京施工备案办理地点:北京省建设厅
	-
	- 办理进北京备案注意事项:资料填报细节、格式